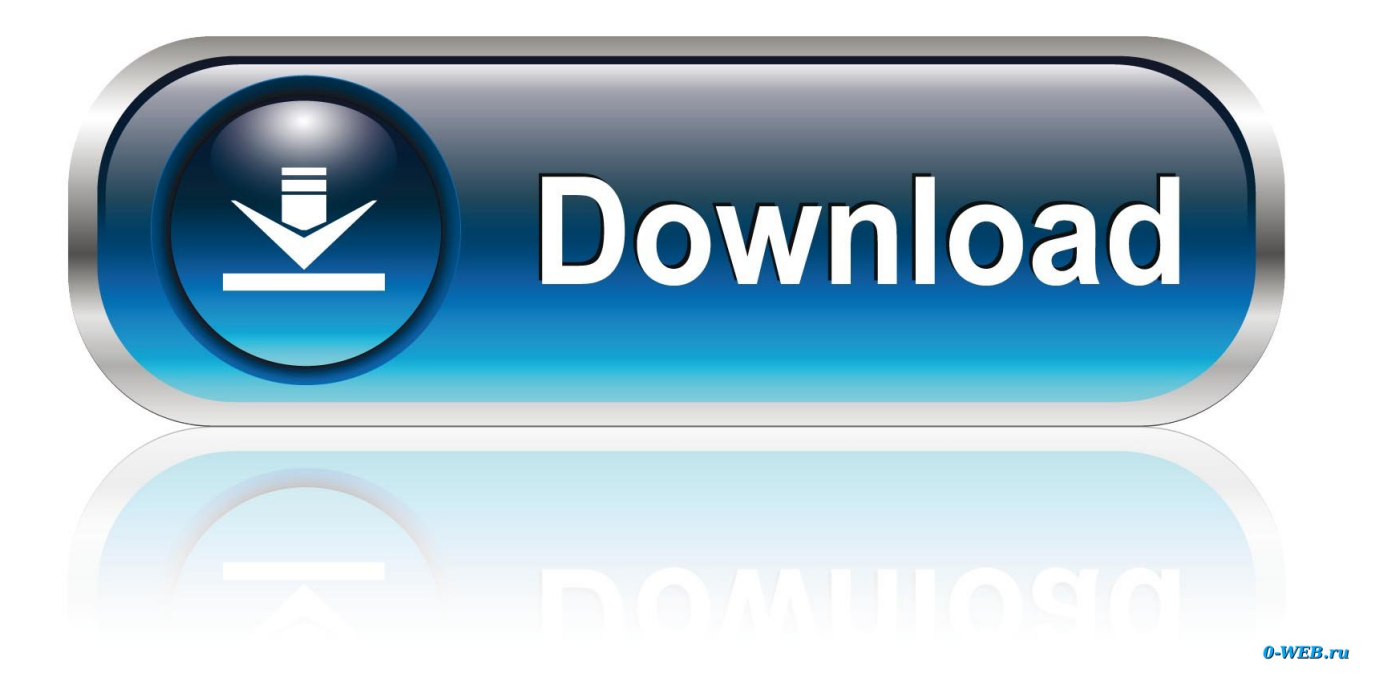

[How To Disable Admin Password On Mac For Deleting Files](https://picfs.com/1tnn7l)

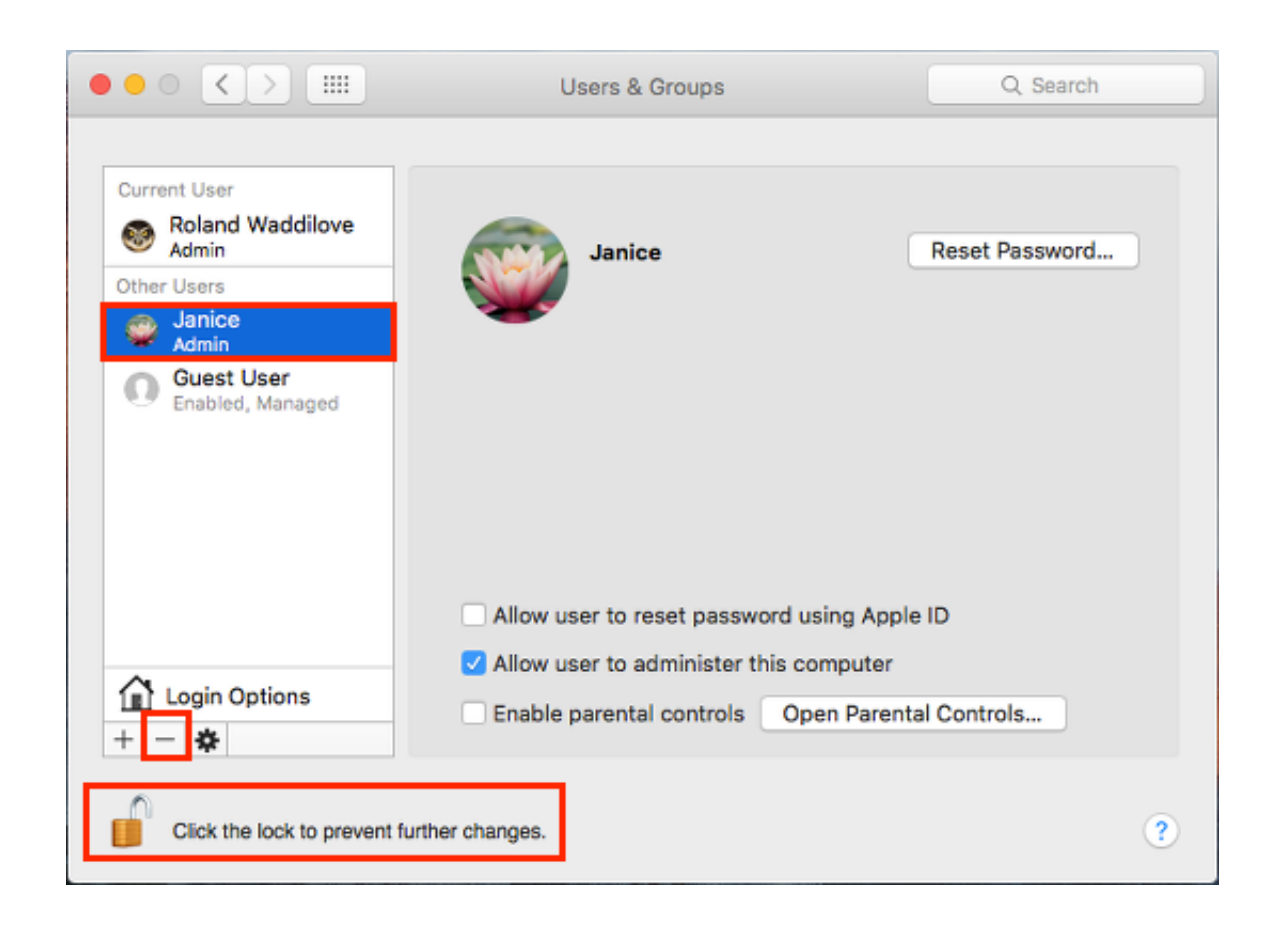

[How To Disable Admin Password On Mac For Deleting Files](https://picfs.com/1tnn7l)

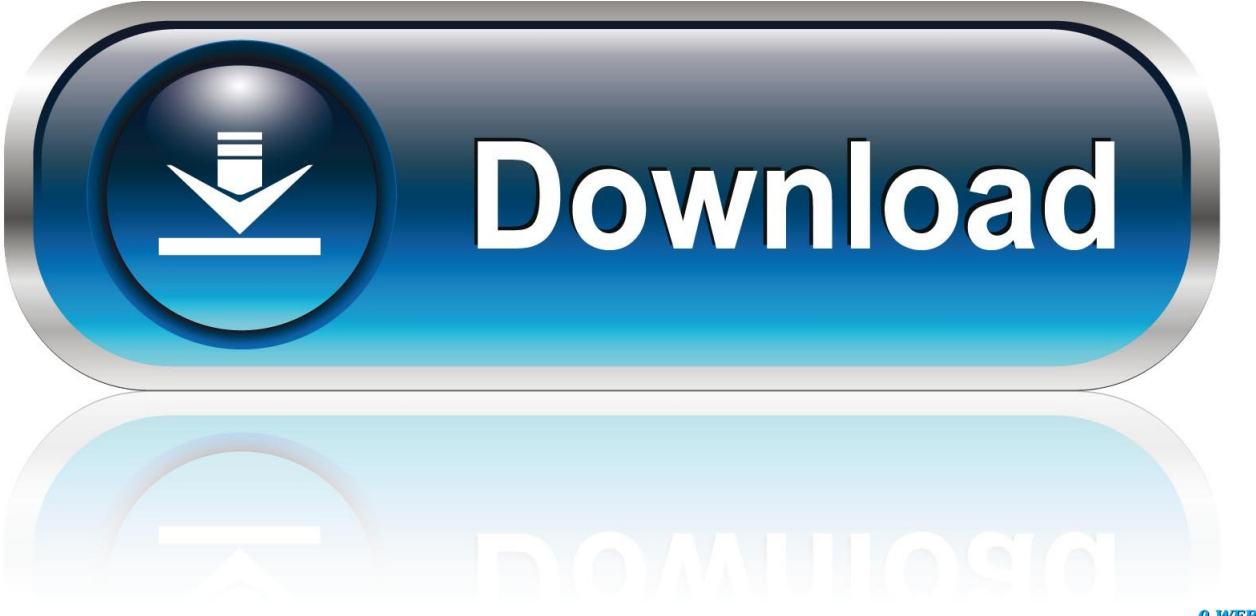

0-WEB.ru

At first it was fine, but now its getting annoying, especially because my password is really long.. It is not necessary to disable and re-enable FileVault 2 to modify any of its settings.

How can I stop it from requiring that everytime a program needs to do something?I have Lion btw.. OSX being safe from malware has nothing to do with password Most of the time malware are installed because a computer user CLICKED on something that he or she are not supposed to.

## [Devi Bhagavatam In English](http://alesja.yolasite.com/resources/Devi-Bhagavatam-In-English.pdf)

Gom player mac os x I went into settings under my network, and unchecked the box that said require permission to turn wireless on or off, but it is still doing it.. OSX being safe from malware has nothing to do with password Most of the time malware are installed because a computer user CLICKED on something that he or she are not supposed to.. Ms office 2016 for mac india Do you think a password is going to stop applications from doing things they should not be doing? The password only prompts the user by telling them 'Hey, I am going to install an app into the computer'.. Click to expand This part is true However, the password serves to remind a user that an installation is in progress and gives them an opportunity to stop and think about what they're installing and where they got it.. Type the password for the administrator account you're currently If you want to delete the home folder entirely, click 'Delete the Home Folder. [Playtech casinoer, slots games x men](https://hub.docker.com/r/casucthibet/playtech-casinoer-slots-games-x-men)

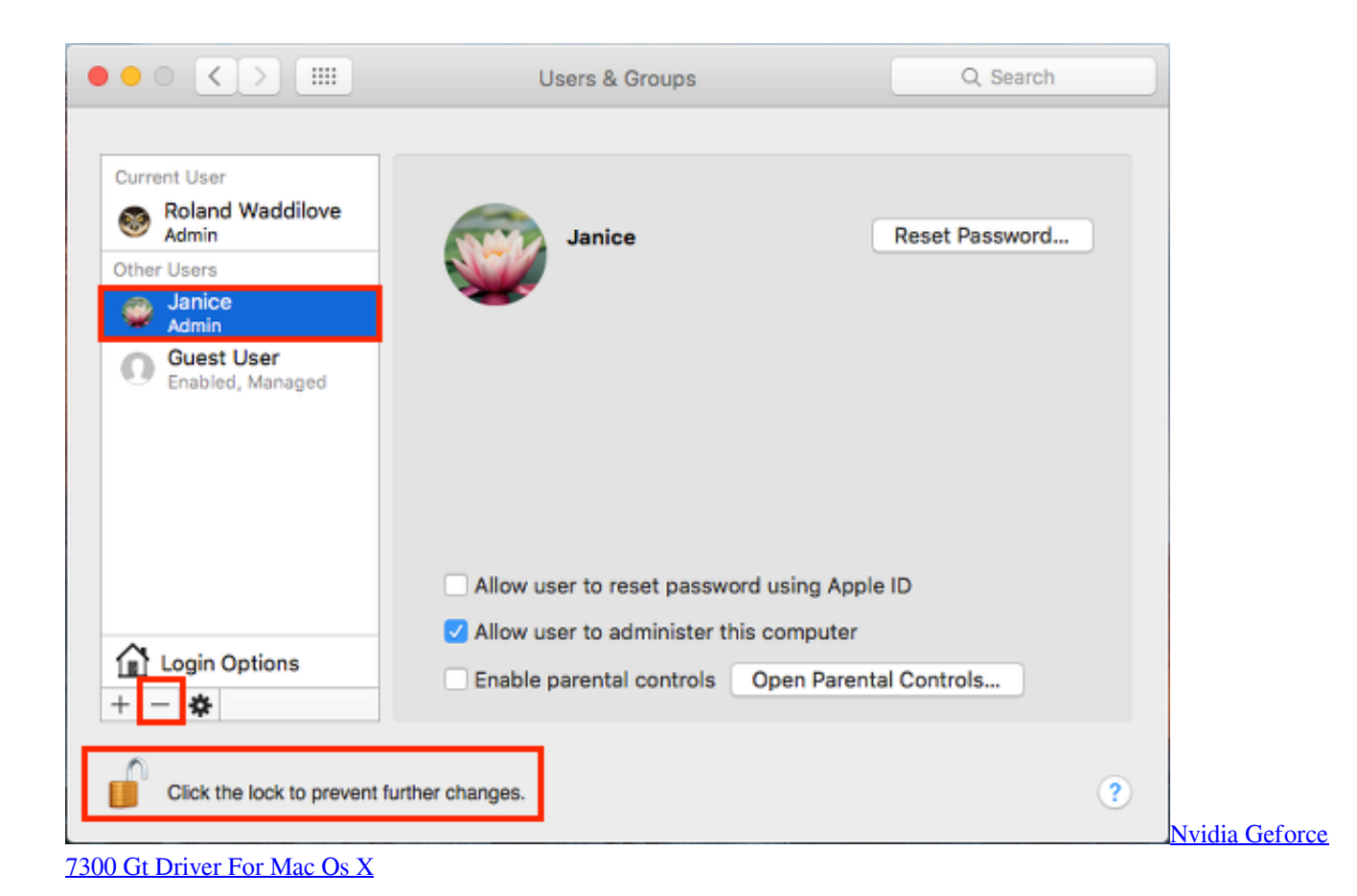

## [Urceri Gc 1069 Metal Detector](http://estrapen.yolasite.com/resources/Urceri-Gc-1069-Metal-Detector.pdf)

If the user wants something to be installed, a mere password does not provide the user form of protection other than a waste of

time having to enter it every time. [Accidental Unblinding In Clinical Trials](http://lebsolinkmo.unblog.fr/2021/02/26/accidental-unblinding-in-clinical-trials/)

[Download Driver Dell Inspiron N5010 For Win7 32bit](http://tontatule.tistory.com/2)

Do you think a password is going to stop applications from doing things they should not be doing? The password only prompts the user by telling them 'Hey, I am going to install an app into the computer'.. It has nothing to do with having to type a password before installing apps If the app itself is full of malware and the end user does not know about it, a password will serve no purpose what so ever.. Everytime I'm using certain programs and they need to do something (turn wireless on/off, access something, or I download something) a window pops up asking me to enter my password.. If the user wants something to be installed, a mere password does not provide the user form of protection other than a waste of time having to enter it every time.. Aug 3, 2018 - Deleting an administrator account on Mac is a very straightforward process. 6e4e936fe3 [Free Windows Xp](https://seesaawiki.jp/filzomitgu/d/Free Windows Xp Professional Password Cracker Free Load) [Professional Password Cracker free load](https://seesaawiki.jp/filzomitgu/d/Free Windows Xp Professional Password Cracker Free Load)

6e4e936fe3

[open cdr files in gimp switch layers](https://www.bloglovin.com/@julieconkrite/7908483)